# Model checking – overview

- Sensibility with respect to additional information not used in modeling
	- e.g., if posterior would claim that hazardous chemical decreases probability of death

# Model checking – overview

- Sensibility with respect to additional information not used in modeling
	- e.g., if posterior would claim that hazardous chemical decreases probability of death
- External validation
	- compare predictions to completely new observations
	- cf. relativity theory predictions

# Model checking – overview

- Sensibility with respect to additional information not used in modeling
	- e.g., if posterior would claim that hazardous chemical decreases probability of death
- External validation
	- compare predictions to completely new observations
	- cf. relativity theory predictions
- Internal validation
	- posterior predictive checking
	- cross-validation predictive checking

# Chapter 6

- 6.1 The place of model checking in applied Bayesian statistics
- 6.2 Do the inferences from the model make sense?
- 6.3 Posterior predictive checking
- 6.4 Graphical posterior predictive checks
	- this can be skimmed, see instead the paper Gabry et al. (2019). *Visualization in Bayesian workflow* <https://doi.org/10.1111/rssa.12378>
- 6.5 Model checking for the educational testing example

# Model checking

- demo6 1: Posterior predictive checking light speed
- demo6 2: Posterior predictive checking sequential dependence
- demo6 3: Posterior predictive checking poor test statistic

#### Simon Newcomb's light of speed experiment in 1882

Newcomb measured  $(n = 66)$  the time required for light to travel from his laboratory on the Potomac River to a mirror at the base of the Washington Monument and back, a total distance of 7422 meters.

- Newcomb's speed of light measurements
	- model *y* ~ normal( $\mu$ ,  $\sigma$ ) with prior ( $\mu$ , log  $\sigma$ )  $\propto$  1

- Newcomb's speed of light measurements
	- model *y* ~ normal( $\mu$ ,  $\sigma$ ) with prior ( $\mu$ , log  $\sigma$ )  $\propto$  1
- Posterior predictive replicate y<sup>rep</sup>

- Newcomb's speed of light measurements
	- model *y* ~ normal( $\mu$ ,  $\sigma$ ) with prior ( $\mu$ , log  $\sigma$ )  $\propto$  1
- Posterior predictive replicate y<sup>rep</sup>
	- draw  $\mu^{(s)}$ ,  $\sigma^{(s)}$  from the posterior  $p(\mu, \sigma | y)$

- Newcomb's speed of light measurements
	- model *y* ~ normal( $\mu$ ,  $\sigma$ ) with prior ( $\mu$ , log  $\sigma$ )  $\propto$  1
- Posterior predictive replicate y<sup>rep</sup>
	- draw  $\mu^{(s)}$ ,  $\sigma^{(s)}$  from the posterior  $p(\mu, \sigma | y)$
	- draw  $y^{\text{rep}(s)}$  from normal $(\mu^{(s)}, \sigma^{(s)})$

- Newcomb's speed of light measurements
	- model *y* ~ normal( $\mu$ ,  $\sigma$ ) with prior ( $\mu$ , log  $\sigma$ )  $\propto$  1
- Posterior predictive replicate y<sup>rep</sup>
	- draw  $\mu^{(s)}$ ,  $\sigma^{(s)}$  from the posterior  $p(\mu, \sigma | y)$
	- draw  $y^{\text{rep}(s)}$  from normal $(\mu^{(s)}, \sigma^{(s)})$
	- repeat  $n$  times to get  $y^{\text{rep}}$  with  $n$  replicates

- Newcomb's speed of light measurements
	- model  $y \sim \text{normal}(\mu, \sigma)$  with prior  $(\mu, \log \sigma) \propto 1$
- Posterior predictive replicate y<sup>rep</sup>
	- draw  $\mu^{(s)}$ ,  $\sigma^{(s)}$  from the posterior  $p(\mu, \sigma | y)$
	- draw  $y^{\text{rep}(s)}$  from normal $(\mu^{(s)}, \sigma^{(s)})$
	- repeat  $n$  times to get  $y^{\text{rep}}$  with  $n$  replicates

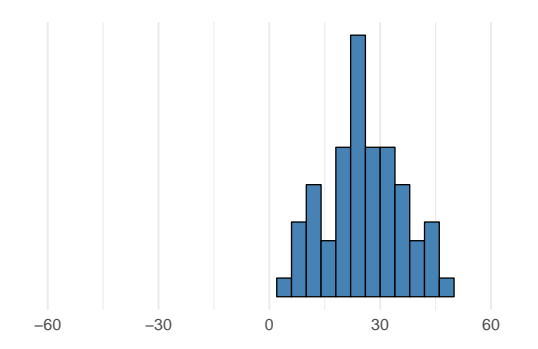

#### Replicates vs. future observation

• Predictive  $\tilde{v}$  is the next not yet observed possible observation.  $y^{\text{rep}}$  refers to replicating the whole experiment (potentially with same values of *x*) and obtaining as many replicated observations as in the original data.

• Generate several replicated datasets *y* rep

- Generate several replicated datasets *y* rep
- Compare to the original dataset

- Generate several replicated datasets *y* rep
- Compare to the original dataset

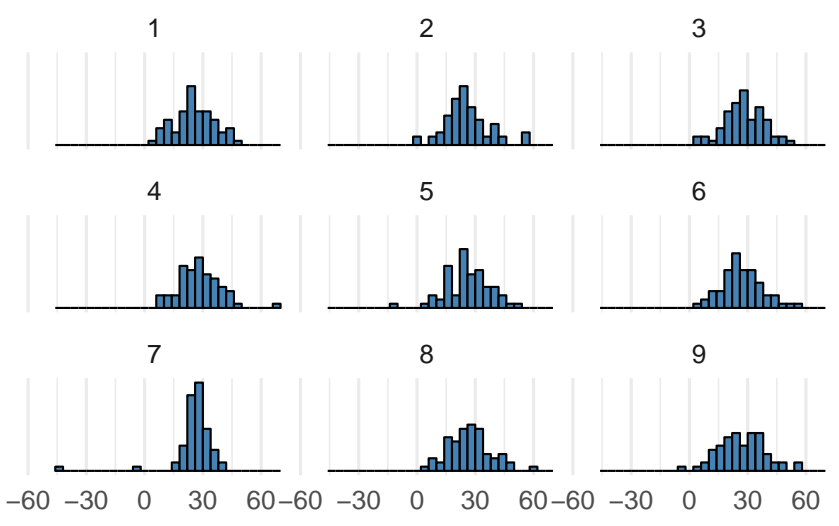

# Posterior predictive checking – bayesplot ppc\_hist(y, yrep[1:8,])

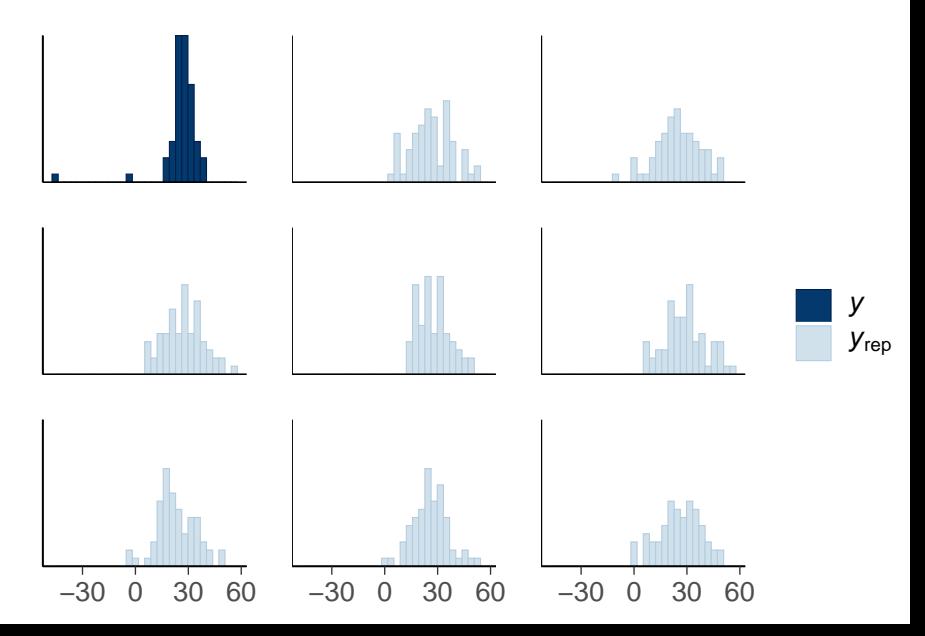

ppc\_dens\_overlay(y, yrep[1:100,])

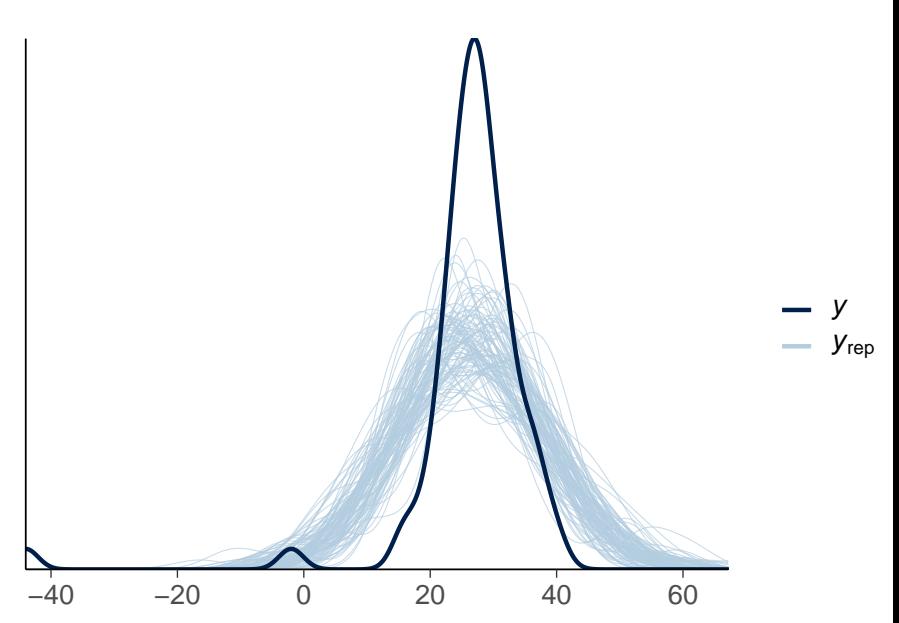

#### Posterior predictive checking – bayesplot ppc\_ecdf\_overlay(y, yrep[1:100,])

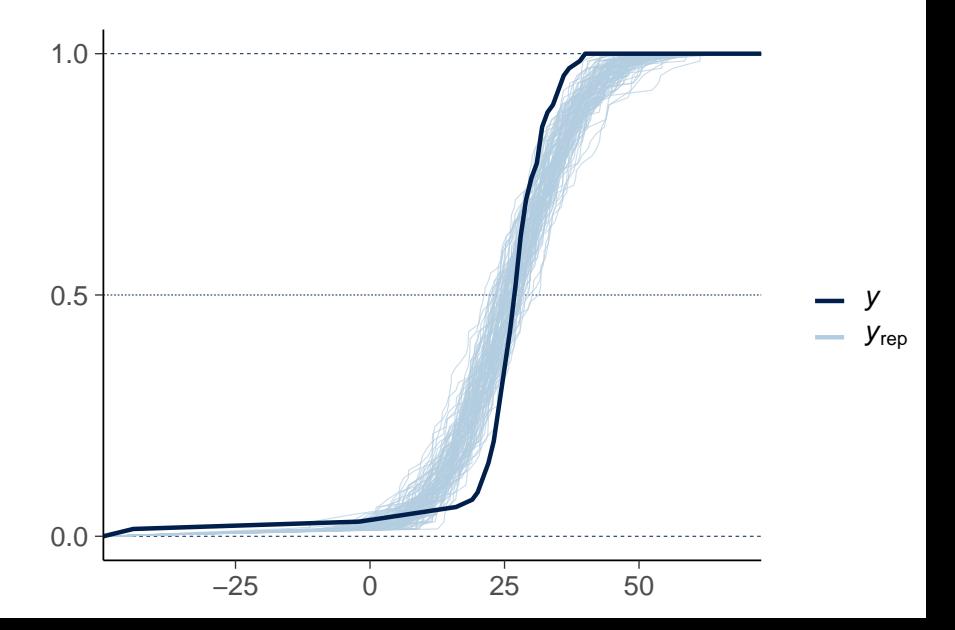

#### Posterior predictive checking – bayesplot ppc\_scatter(y, yrep[1:4,]) + geom\_abline()

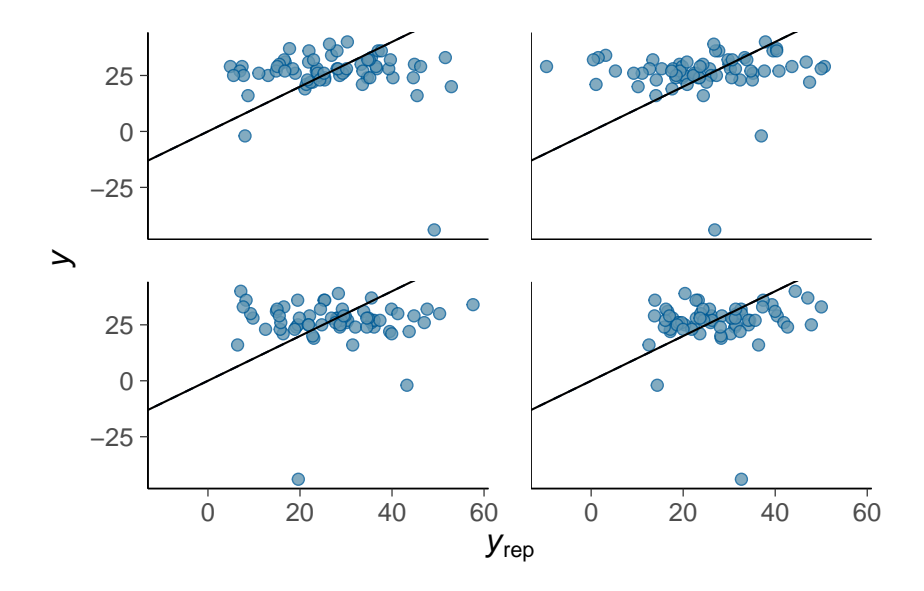

# Posterior predictive checking with test statistic

- Replicated data sets  $y^{\text{rep}}$
- Test quantity (or discrepancy measure)  $T(y, \theta)$ 
	- summary quantity for the observed data  $T(y, \theta)$
	- summary quantity for a replicated data  $T(y^{rep}, \theta)$
	- can be easier to compare summary quantities than data sets

• Compute test statistic for data  $T(y, \theta) = min(y)$ 

- Compute test statistic for data  $T(y, \theta) = min(y)$
- Compute test statistic  $min(y^{rep})$  for many replicated datasets

- Compute test statistic for data  $T(y, \theta) = min(y)$
- Compute test statistic  $min(y^{rep})$  for many replicated datasets

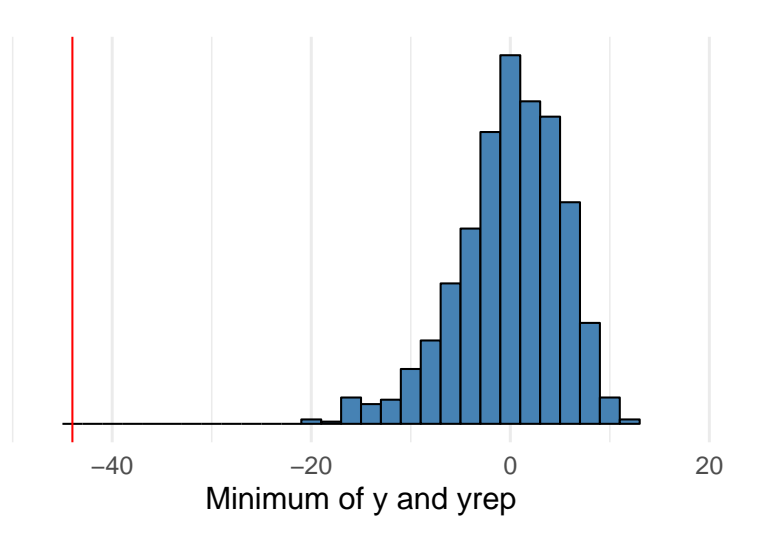

- Good test statistic is (almost) *ancillary* (fi: *aputunnusluku*)
	- ancillary if it depends only on observed data and if its distribution is independent of the parameters of the model

- Good test statistic is (almost) *ancillary* (fi: *aputunnusluku*)
	- ancillary if it depends only on observed data and if its distribution is independent of the parameters of the model
- Bad test statistic is highly dependent of the parameters
	- e.g. variance for normal model

- Good test statistic is (almost) *ancillary* (fi: *aputunnusluku*)
	- ancillary if it depends only on observed data and if its distribution is independent of the parameters of the model
- Bad test statistic is highly dependent of the parameters
	- e.g. variance for normal model

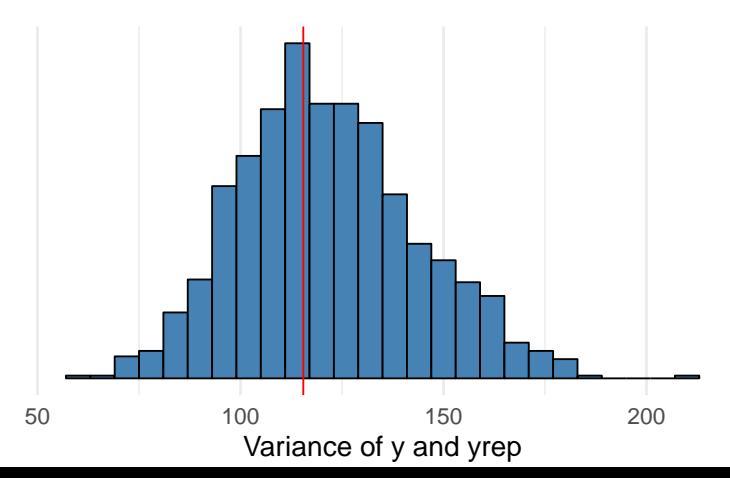

# Posterior predictive checking

• *Posterior predictive p-value*

$$
p = \Pr(T(y^{rep}, \theta) \ge T(y, \theta)|y)
$$
  
= 
$$
\int \int I_{T(y^{rep}, \theta) \ge T(y, \theta)} p(y^{rep}|\theta) p(\theta|y) dy^{rep} d\theta
$$

where *I* is an indicator function

• having  $(y^{\text{rep}(s)}, \theta^{(s)})$  from the posterior predictive distribution, easy to compute

$$
T(y^{\text{rep}(s)}, \theta^{(s)}) \geq T(y, \theta^{(s)}), \quad s = 1, \dots, S
$$

- Posterior predictive *p*-value (ppp-value) estimates whether difference between the model and data could arise by chance
- Not commonly used, as
	- not calibrated in case of non-ancillary statistic
	- the distribution of test statistic has more information

ppc\_stat(y, yrep), the default statistic "mean" is usually bad

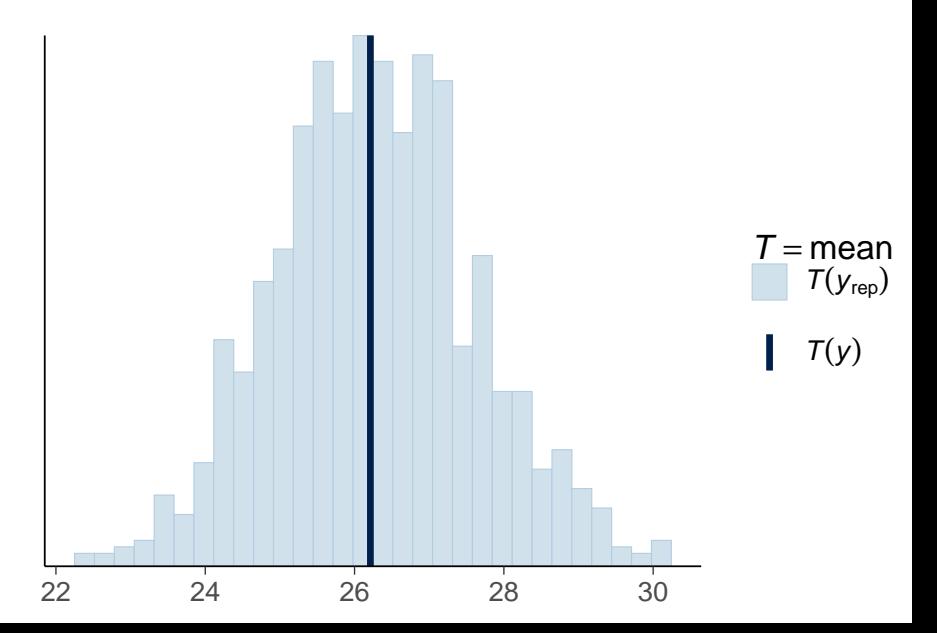

```
ppc_stat(y, yrep, stat="min")
```
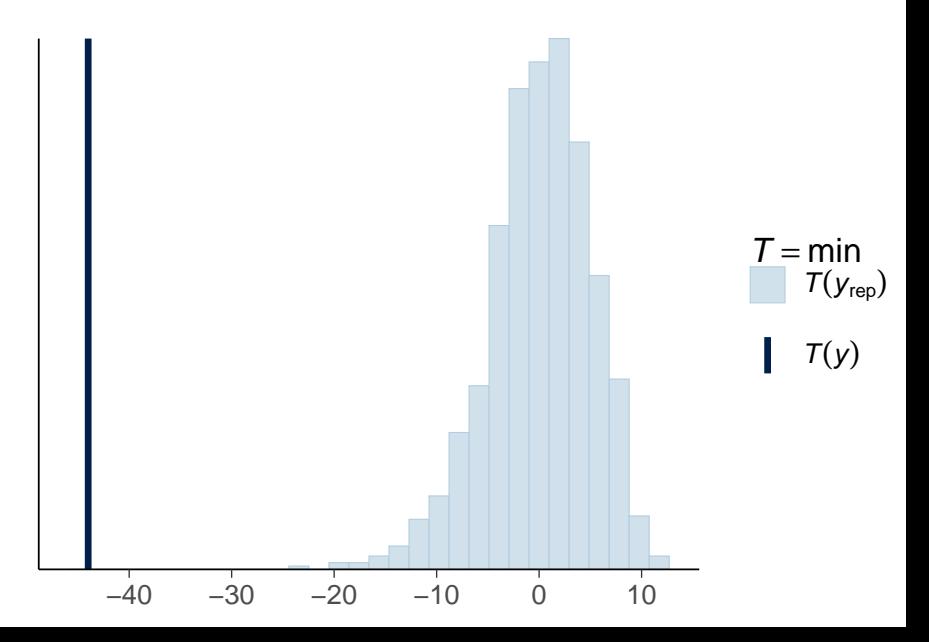

```
ppc_stat(y, yrep, stat="max")
```
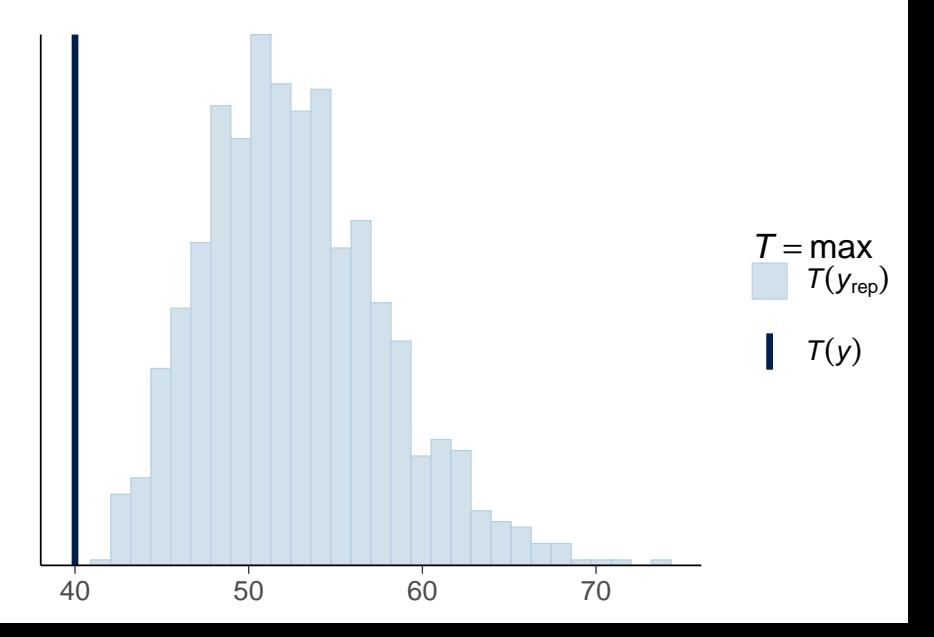

#### Posterior predictive checking – bayesplot ppc\_stat2d(y, yrep, stat=c("min","max"))

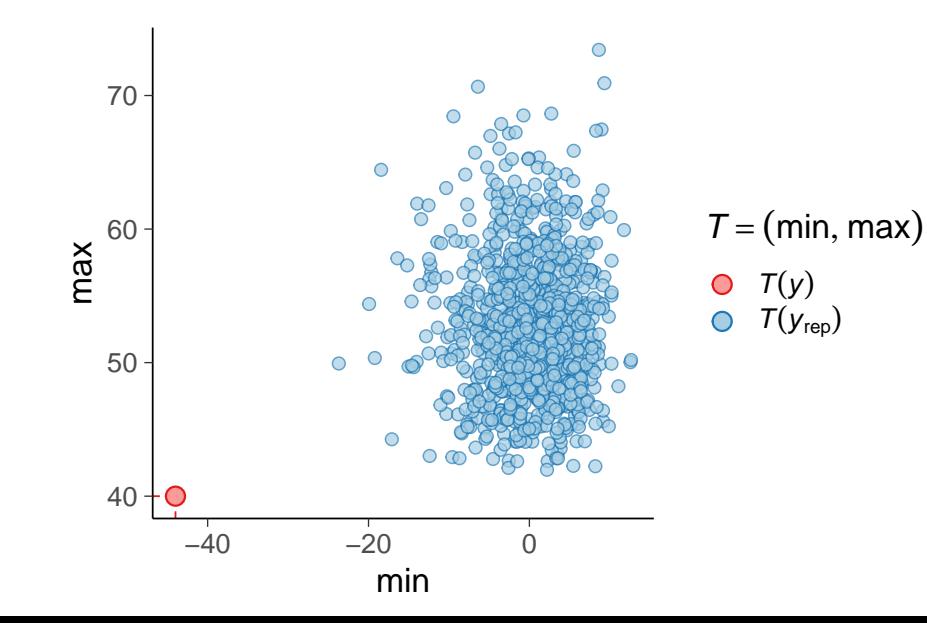

- Example from Jonah Gabry, Daniel Simpson, Aki Vehtari, Michael Betancourt, and Andrew Gelman (2019). Visualization in Bayesian workflow.<https://doi.org/10.1111/rssa.12378>
- Estimation of human exposure to air pollution from particulate matter measuring less than 2.5 microns in diameter ( $PM_{2.5}$ )
	- Exposure to  $PM_{2.5}$  is linked to a number of poor health outcomes and a recent report estimated that  $PM_{2.5}$  is responsible for three million deaths worldwide each year (Shaddick et al., 2017)
	- In order to estimate the public health effect of ambient  $PM<sub>2.5</sub>$ , we need a good estimate of the  $PM<sub>2.5</sub>$  concentration at the same spatial resolution as our population estimates.

- Direct measurements of PM 2.5 from ground monitors at 2980 locations
- High-resolution satellite data of aerosol optical depth

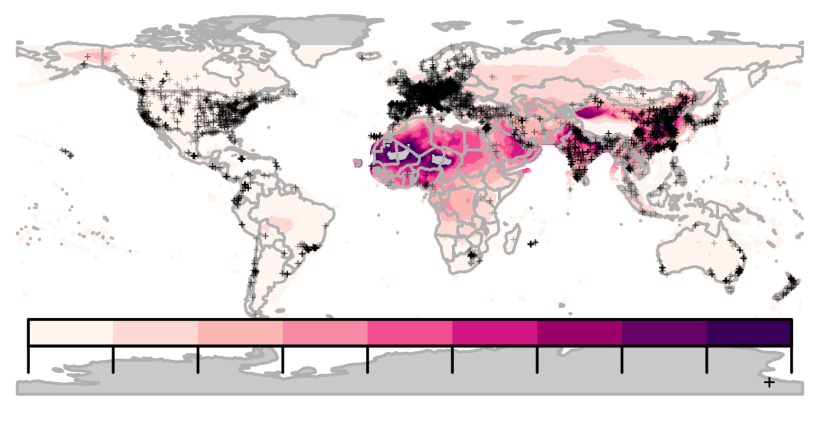

- Direct measurements of PM 2.5 from ground monitors at 2980 locations
- High-resolution satellite data of aerosol optical depth

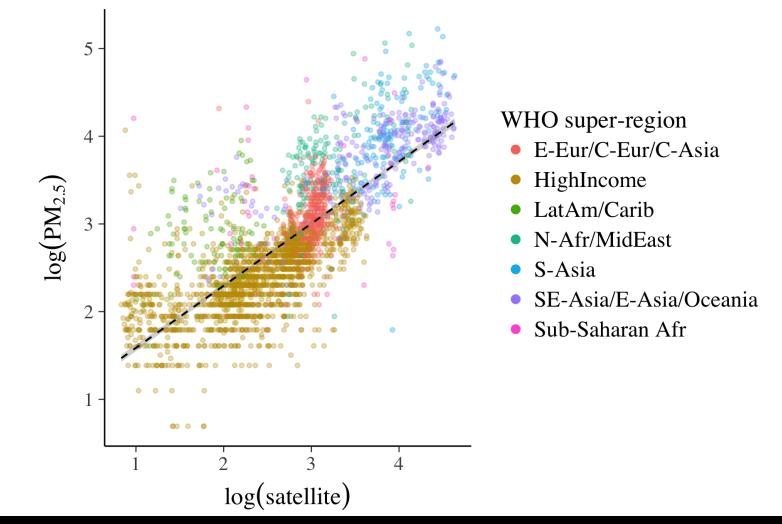

- Direct measurements of PM 2.5 from ground monitors at 2980 locations
- High-resolution satellite data of aerosol optical depth

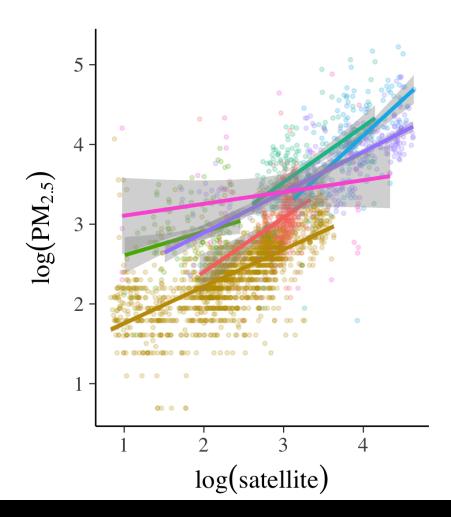

Prior predictive checking

Prior predictive distribution with vague prior

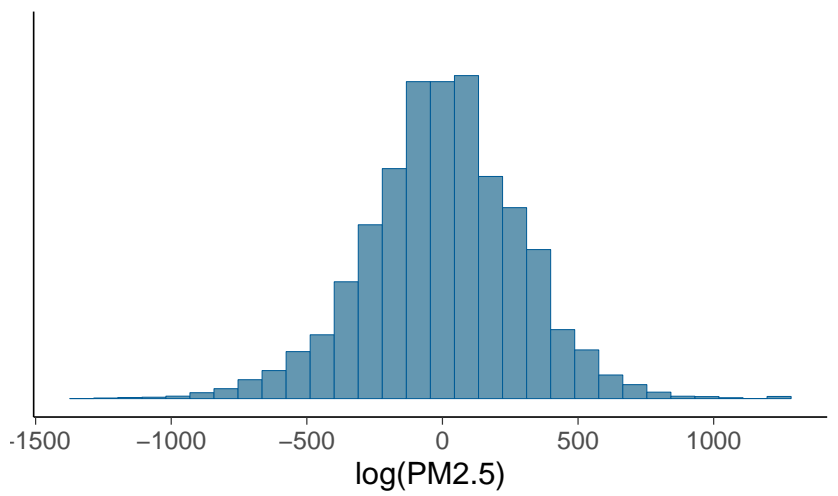

Prior predictive checking

Prior predictive distribution with vague prior

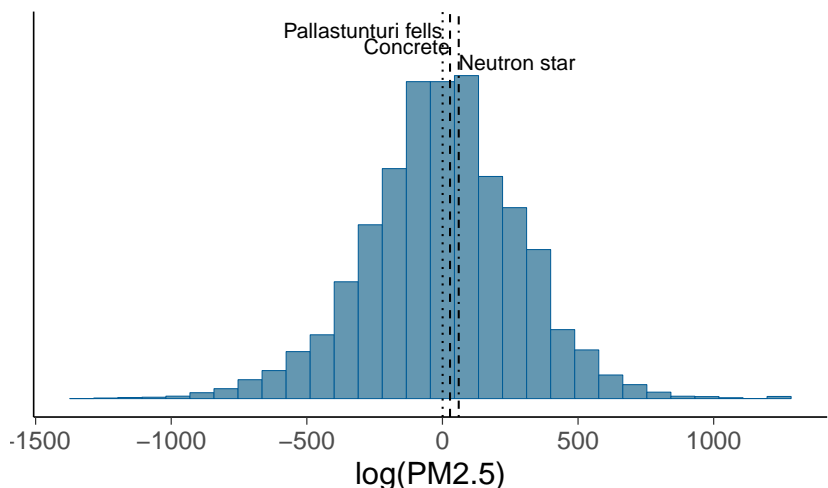

Prior predictive checking

Prior predictive distribution with weakly informative

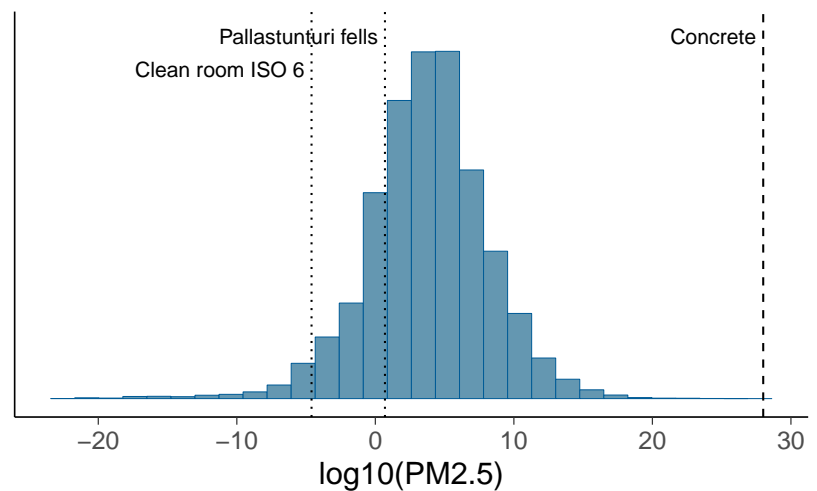

Posterior predictive checking – marginal predictive distributions

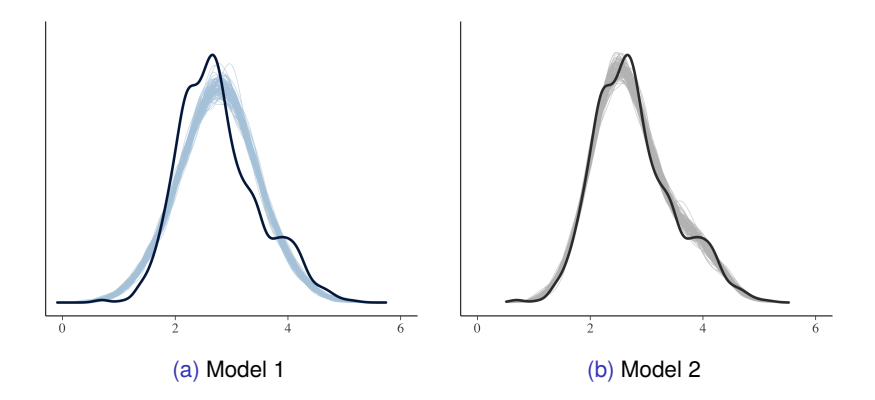

Posterior predictive checking – test statistic (skewness)

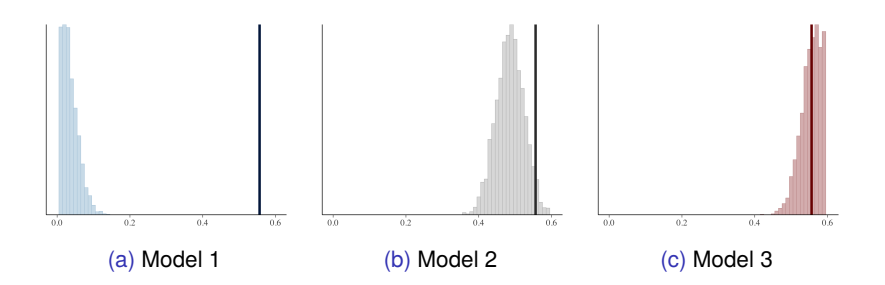

Posterior predictive checking – test statistic (median for groups)

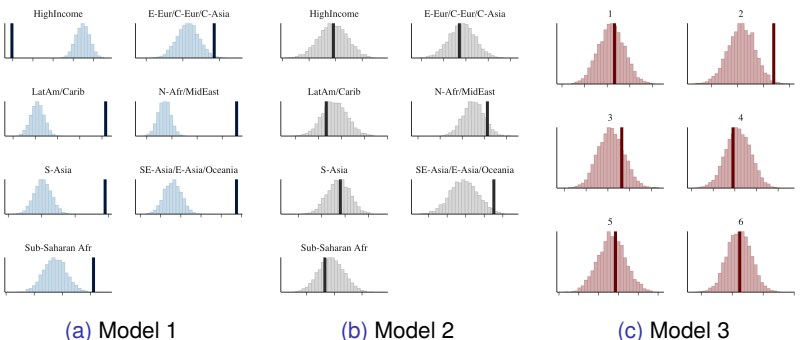

# Positive target

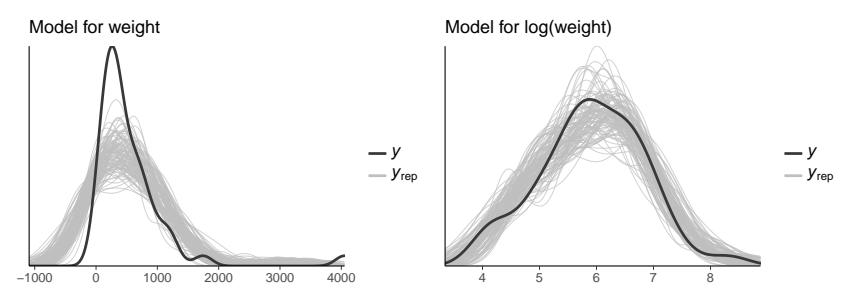

#### Predicting the yields of mesquite bushes.

Gelman, Hill & Vehtari (2020): Regression and Other Stories, Chapter 11.

#### Student retention

Latent hierarchical linear + spline

```
n students | trials (n students 1) ~ (assignment | year) +
  s (assignment, k = 4), family = binomial ()
```
Latent functions + posterior uncertainty

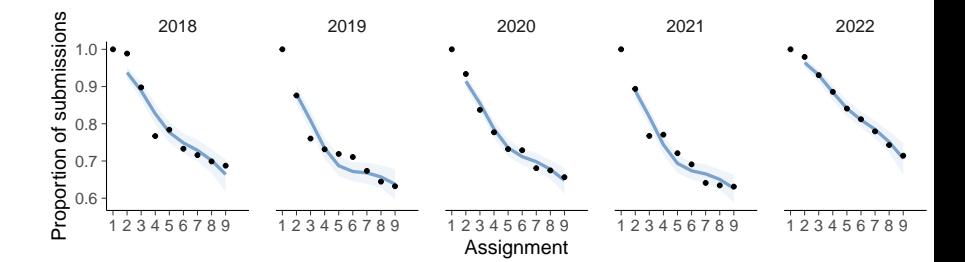

#### Student retention

Latent hierarchical linear + spline

```
n students | trials (n students 1) ~ (assignment | year) +
  s (assignment, k = 4), family = binomial ()
```
Latent functions + posterior uncertainty

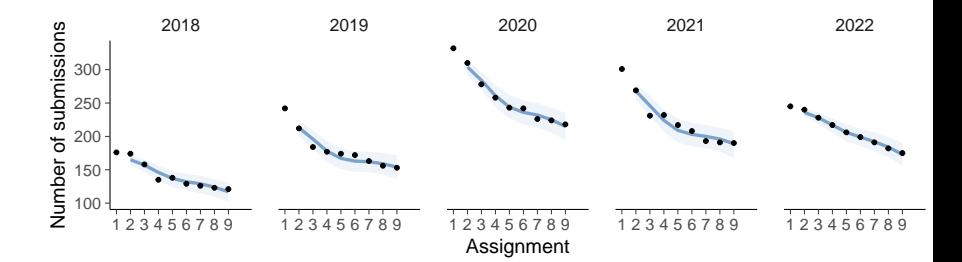

# Student retention

```
1. Latent hierarchical linear model
```

```
n students | trials (n students 1) ~ (assignment | year),
  family = binomial()
```

```
n students | trials (n students 1) ~ (assignment | year) +
  s (assignment, k = 4), family = binomial ()
```
## Student retention – Posterior predictive distributions

#### with tidybayes

Latent hierarchical linear model

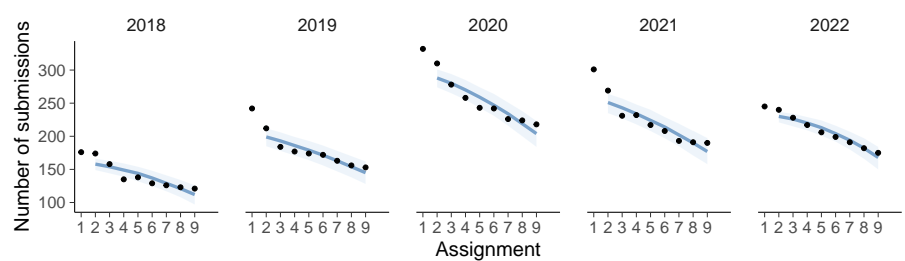

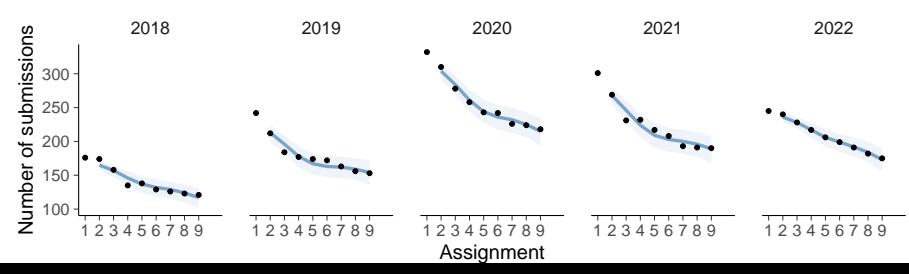

# Student retention – Marginal PPC

pp\_check(fit, ndraws=100)

Latent hierarchical linear model

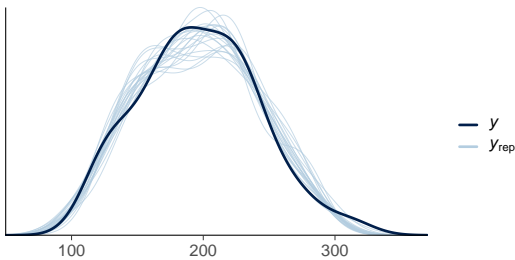

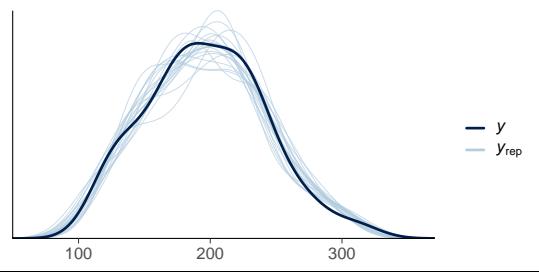

#### Student retention – Posterior predictive intervals

pp\_check(fit, type = "intervals\_grouped", group="year")

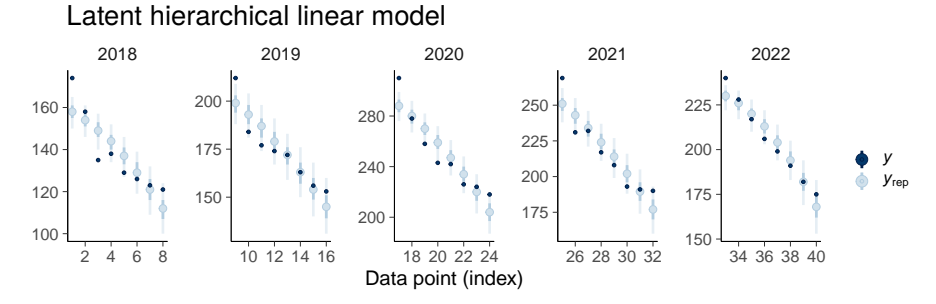

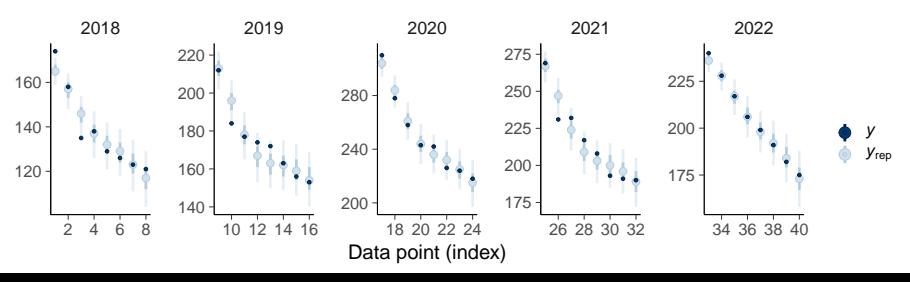

#### Student retention – Posterior predictive ribbon

pp\_check(fit, type = "ribbon\_grouped", group="year")

Latent hierarchical linear model

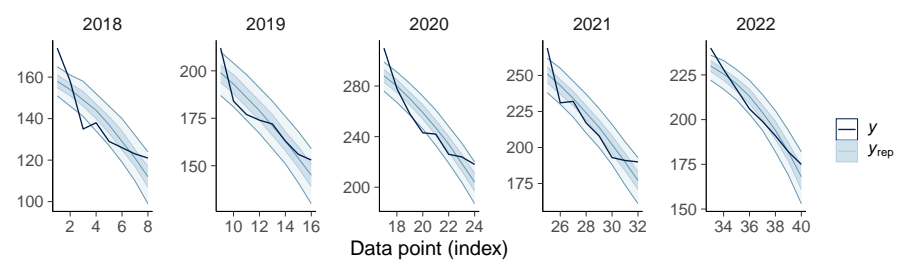

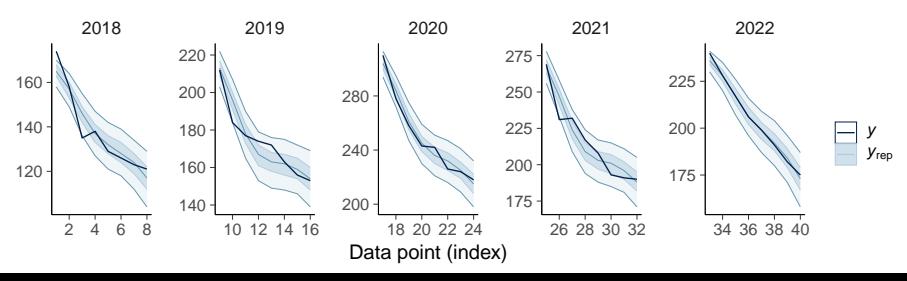

```
stable flight \sim s (wing length) + s (wing length, by = n clips),
family = bernoulli()
```
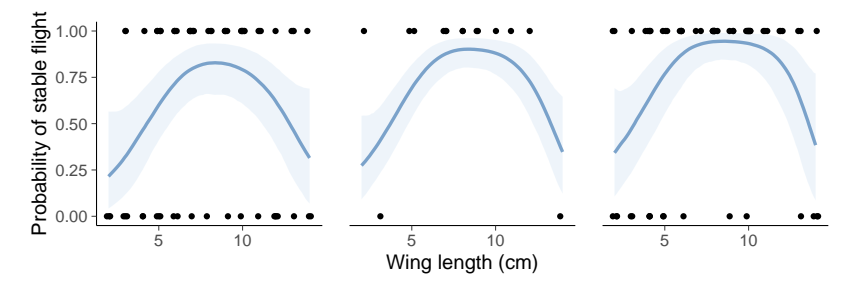

```
stable flight \sim s (wing length) + s (wing length, by = n clips).
family = bernoulli()
```
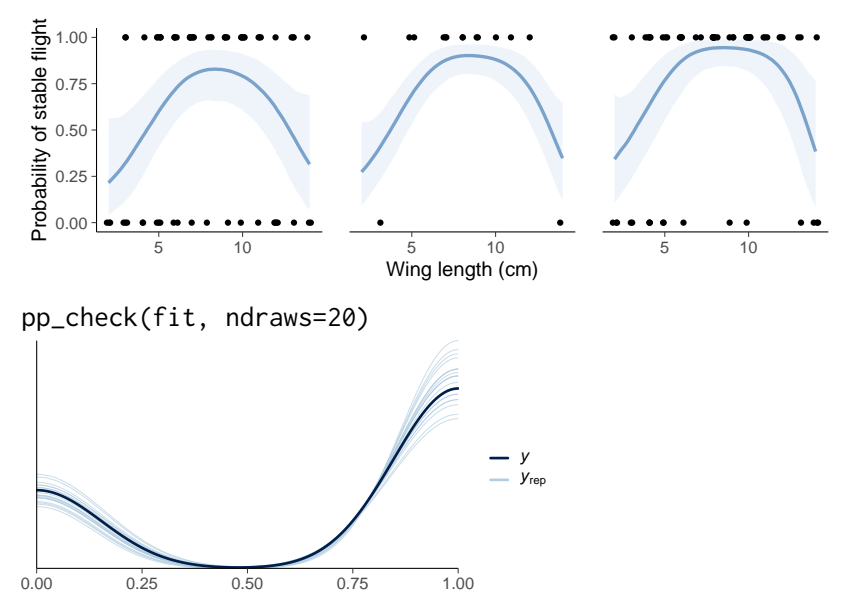

```
stable flight \sim s (wing length) + s (wing length, by = n clips).
family = bernoulli()
```
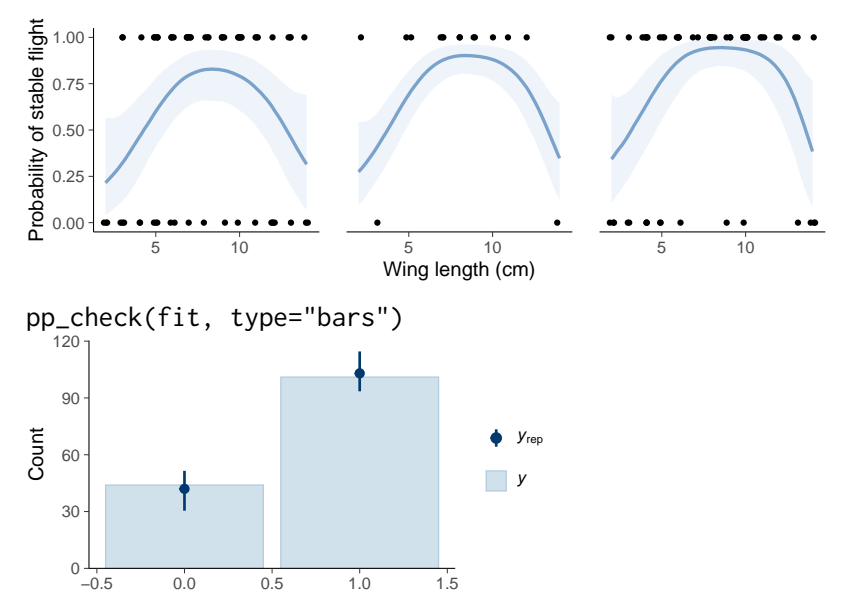

```
stable flight \sim s (wing length) + s (wing length, by = n clips).
family = bernoulli()
```
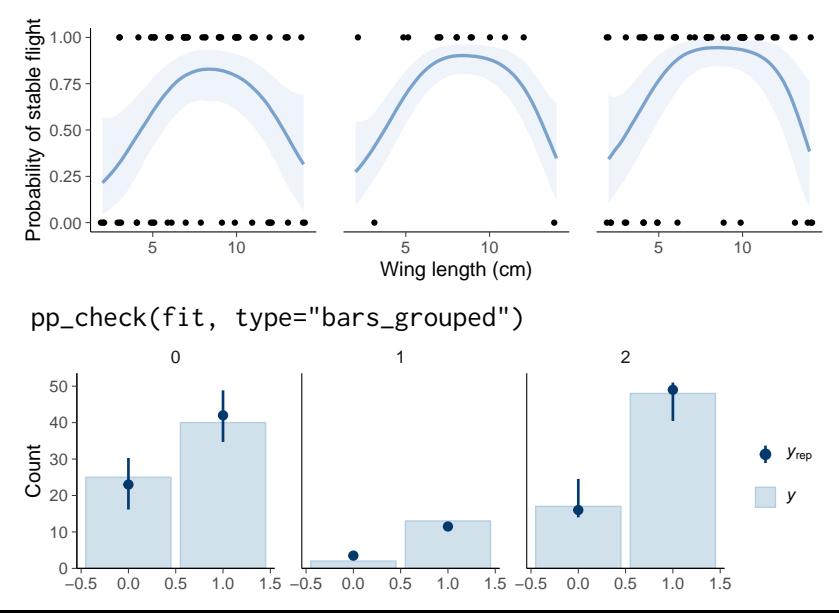

```
stable flight \sim s (wing_length) + s (wing_length, by = nclips),
family = bernoulli()
```
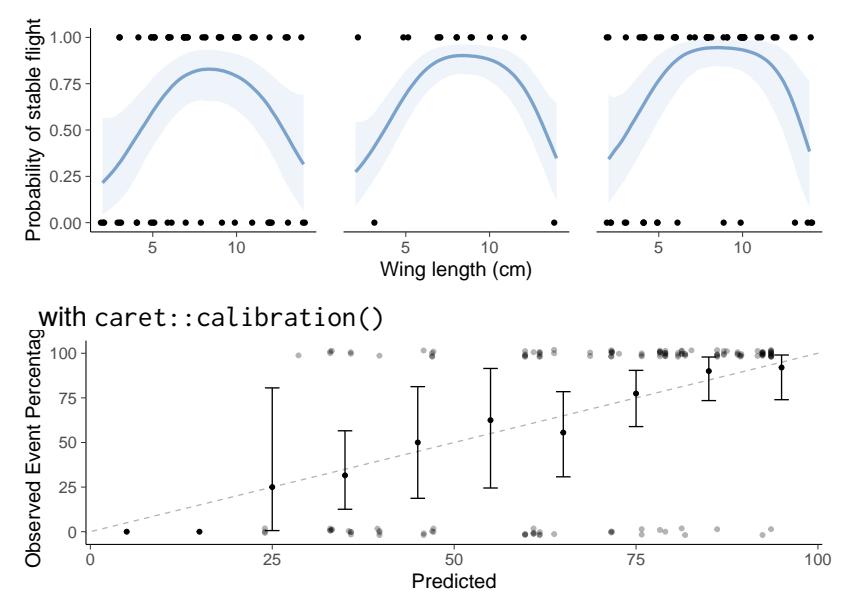

```
stable flight \sim s (wing length) + s (wing length, by = n clips).
family = bernoulli()
```
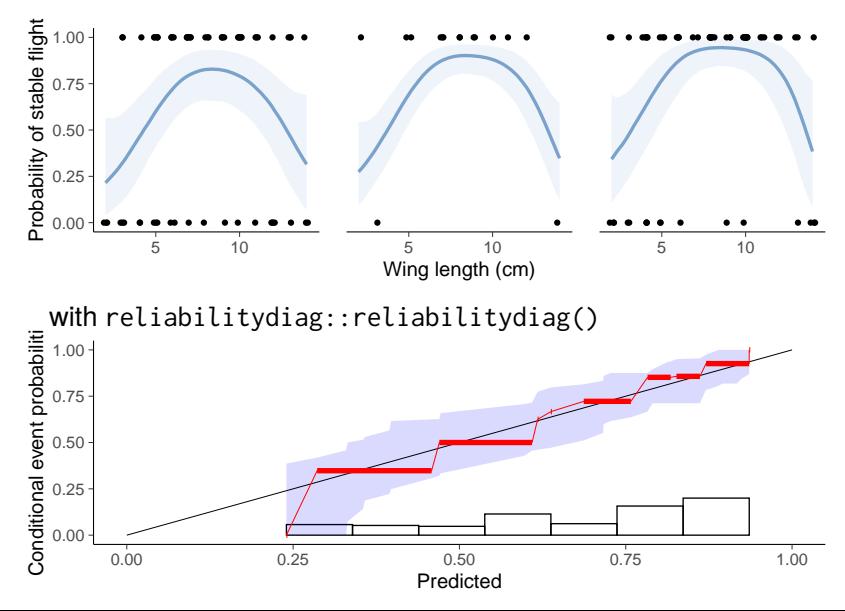

# Posterior predictive checking – Stan code

#### • demo demos rstan/ppc/poisson-ppc.Rmd

```
data {
  in t <lower=1> N;
  int <lower=0> v [N];
}
parameters {
  real <lower=0> lambda ;
}
model {
  lambda \sim exponential (0.2);
  y ~ poisson ( lambda ) ;
}
generated quantities {
  real log lik [N];
  int y rep [N] ;
  for (n in 1:N) {
    y rep [n] = \text{poisson rng} (lambda);
    log lik [n] = poisson lpmf(y[n] | lambda);
     }
}
```
#### PPC for count data – Poisson model

ppc\_dens\_overlay(y, yrep[1:50,])

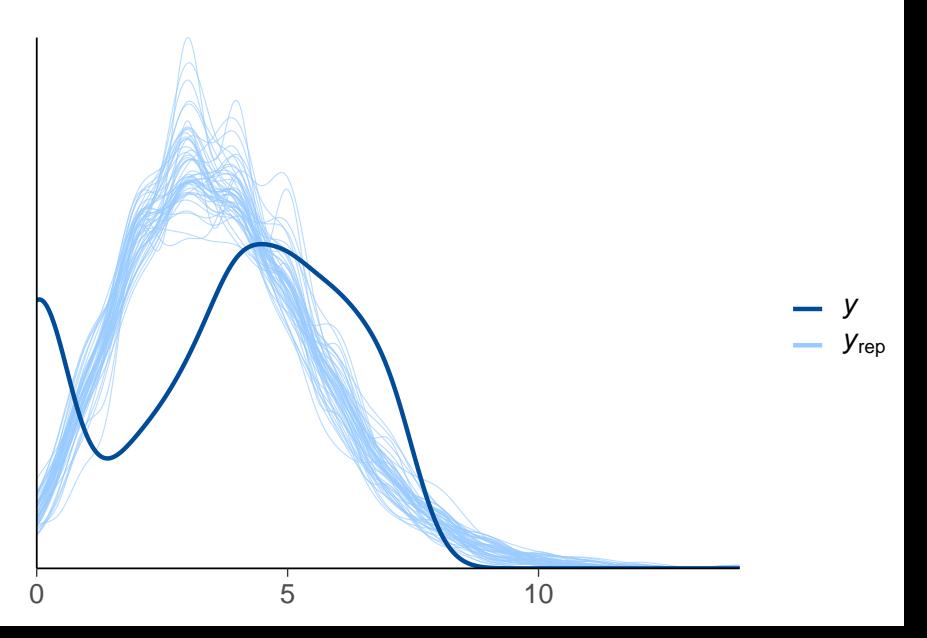

#### PPC for count data – Poisson model

ppc\_rootogram(y, yrep)

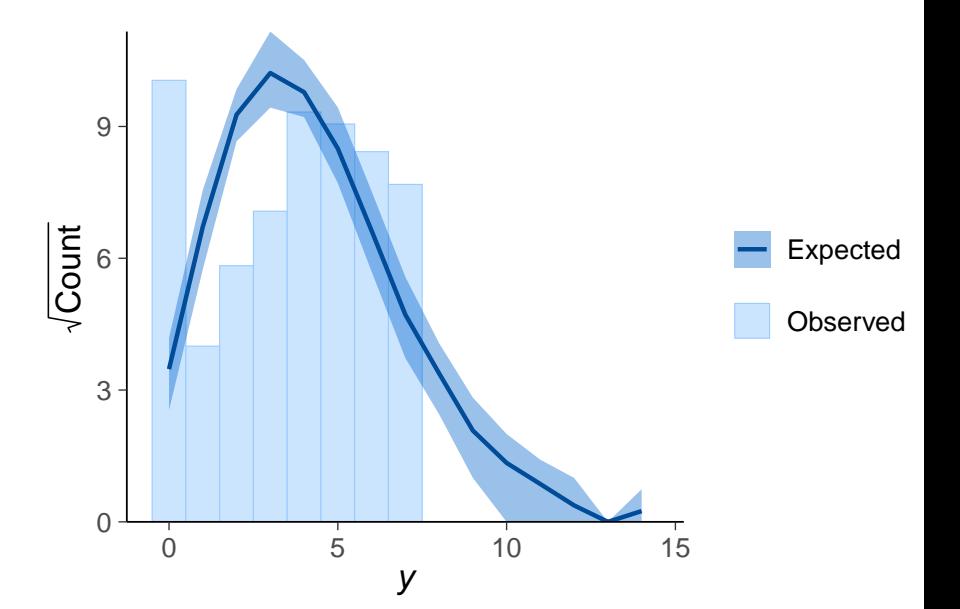

#### PPC for count data – Poisson model

```
prop_zero \leq function(x) mean(x == 0)
ppc_stat(y, yrep, stat = "prop_zero")
```
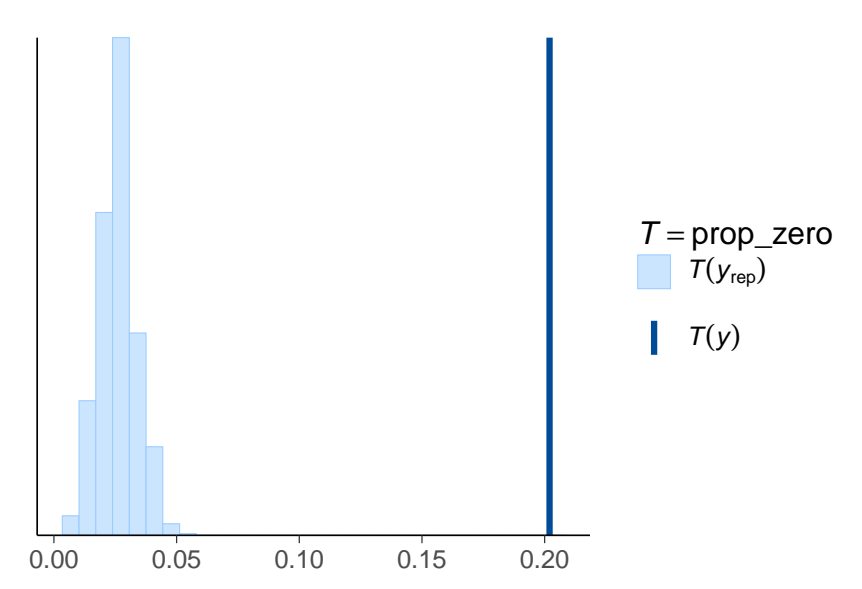

#### PPC for count data – hurdle truncated Poisson model ppc\_rootogram(y, yrep2)

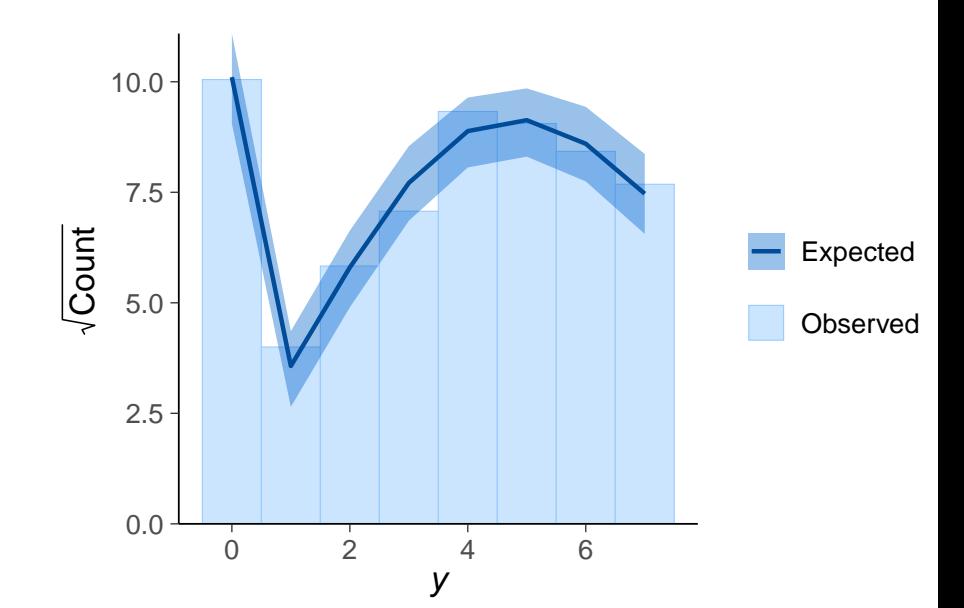

#### PPC for count data – hurdle truncated Poisson model

```
prop_zero \leq function(x) mean(x == 0)
ppc_stat(y, yrep2, stat = "prop_zero")
```
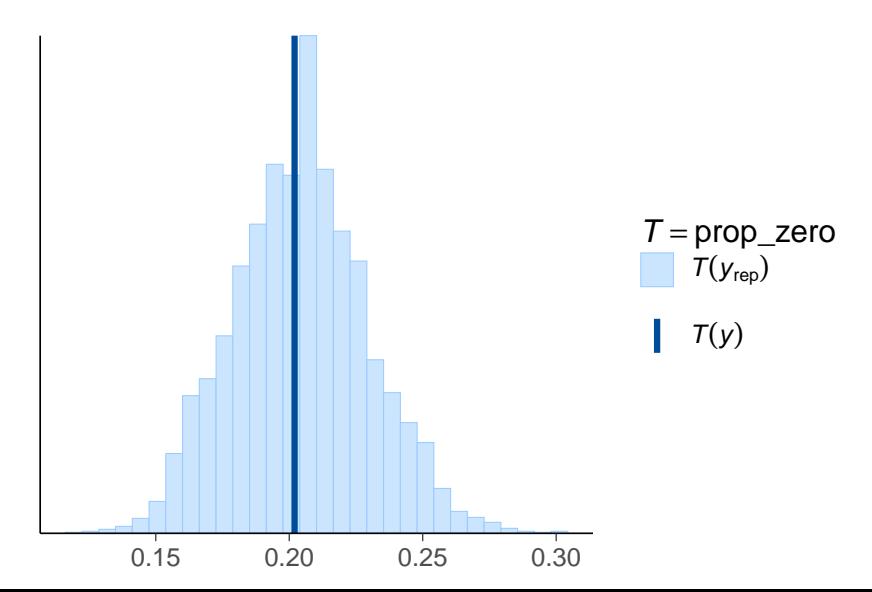

### Further reading and examples

- Gabry, Simpson, Vehtari, Betancourt, and Gelman (2019). Visualization in Bayesian workflow. [https://doi.org/10.1111/rssa.12378.](https://doi.org/10.1111/rssa.12378)
- Graphical posterior predictive checks using the bayesplot package <http://mc-stan.org/bayesplot/articles/graphical-ppcs.html>
- Another demo demos rstan/ppc/poisson-ppc.Rmd

• How much different choices in model structure and priors affect the results

- How much different choices in model structure and priors affect the results
	- test different models and priors priorsense and adjustr packages use importance sampling for faster prior sensitivity analysis

- How much different choices in model structure and priors affect the results
	- test different models and priors priorsense and adjustr packages use importance sampling for faster prior sensitivity analysis
	- alternatively combine different models to one model
		- e.g. hierarchical model instead of separate and pooled
		- e.g. *t* distribution contains Gaussian as a special case
	- robust models are good for testing sensitivity to "outliers"
		- e.g. *t* instead of Gaussian

- How much different choices in model structure and priors affect the results
	- test different models and priors priorsense and adjustr packages use importance sampling for faster prior sensitivity analysis
	- alternatively combine different models to one model
		- e.g. hierarchical model instead of separate and pooled
		- e.g. *t* distribution contains Gaussian as a special case
	- robust models are good for testing sensitivity to "outliers"
		- e.g. *t* instead of Gaussian
- Compare sensitivity of essential inference quantities
	- extreme quantiles are more sensitive than means and medians
	- extrapolation is more sensitive than interpolation